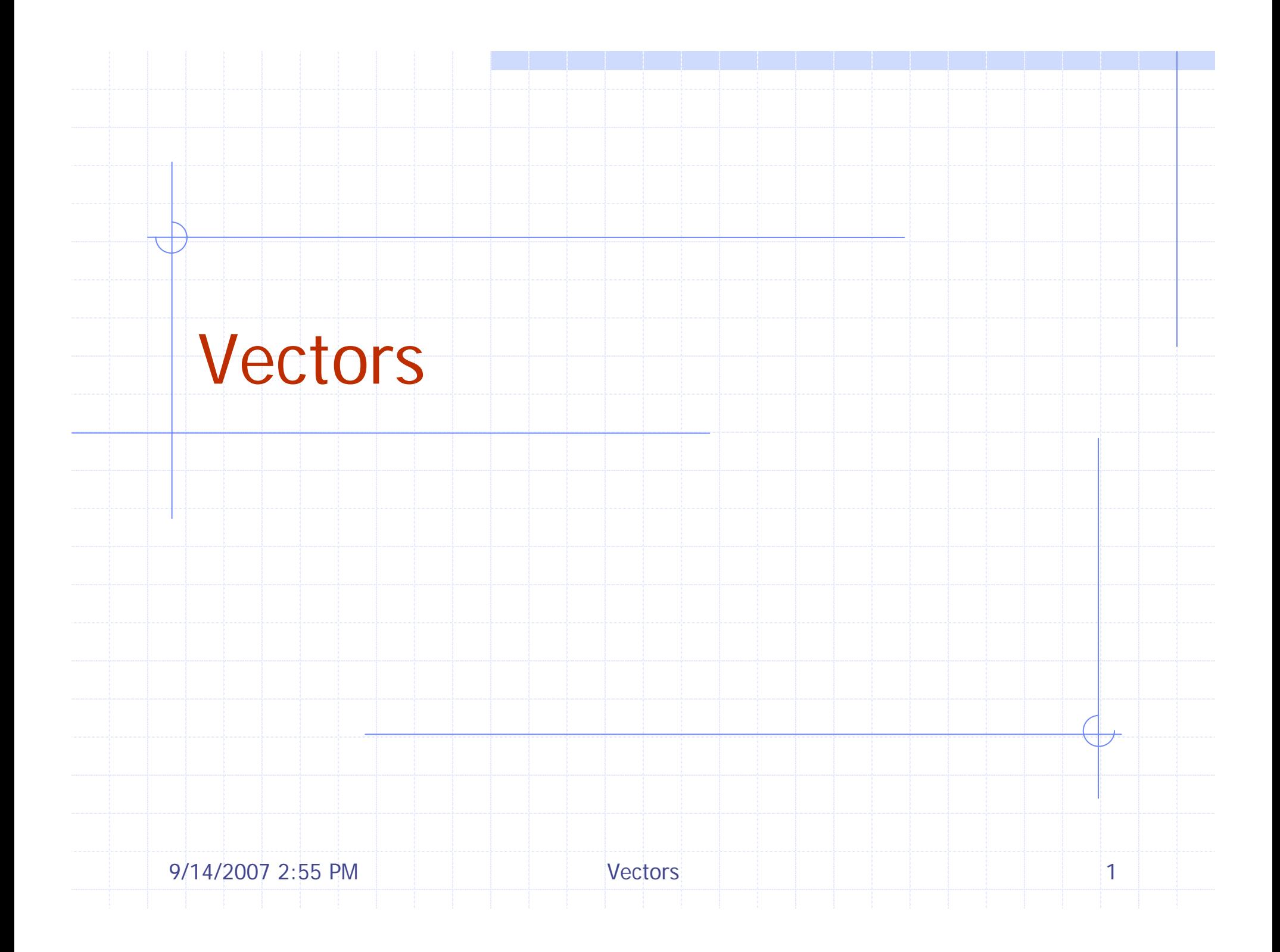

## Outline and Reading

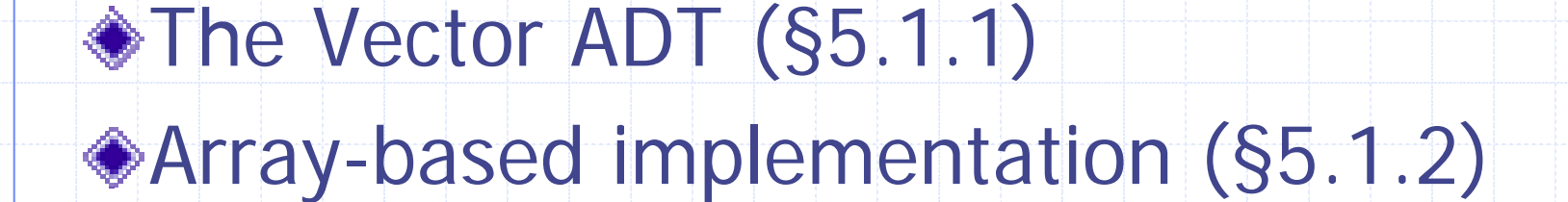

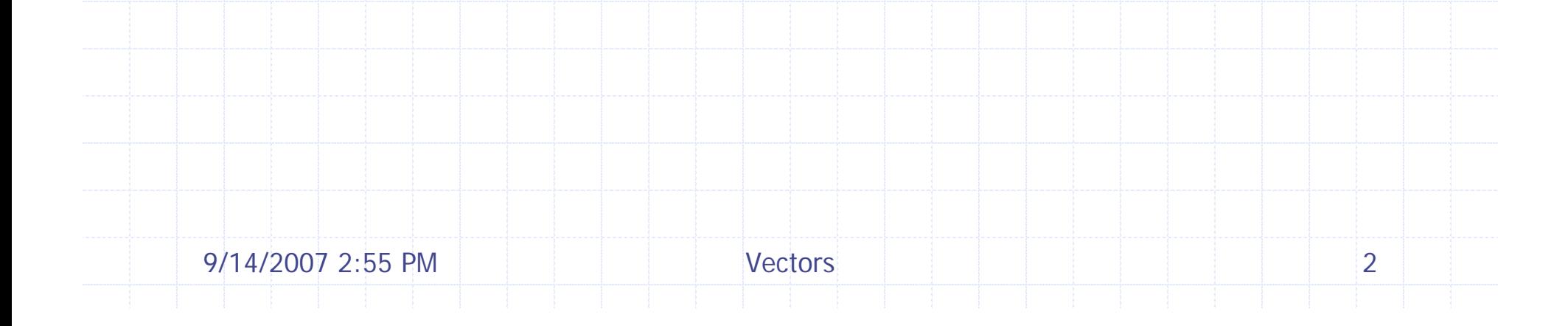

## The Vector ADT

- The Vector ADT stores objects to which it provides direct access ◆ An element can be accessed, inserted or removed by specifying its rank (number of elements preceding it)
- ◆ An exception is thrown if an incorrect rank is specified (e.g., a negative rank)

Main vector operations:

- **E** elemAtRank(int r): returns the element at rank r without removing it
- replaceAtRank(int r, Object o): replace the element at rank r with o
- insertAtRank(int r, Object o): insert a new element o to have rank r
- removeAtRank(int r): removes the element at rank r
- Additional operations size() and isEmpty()

#### Applications of Vectors

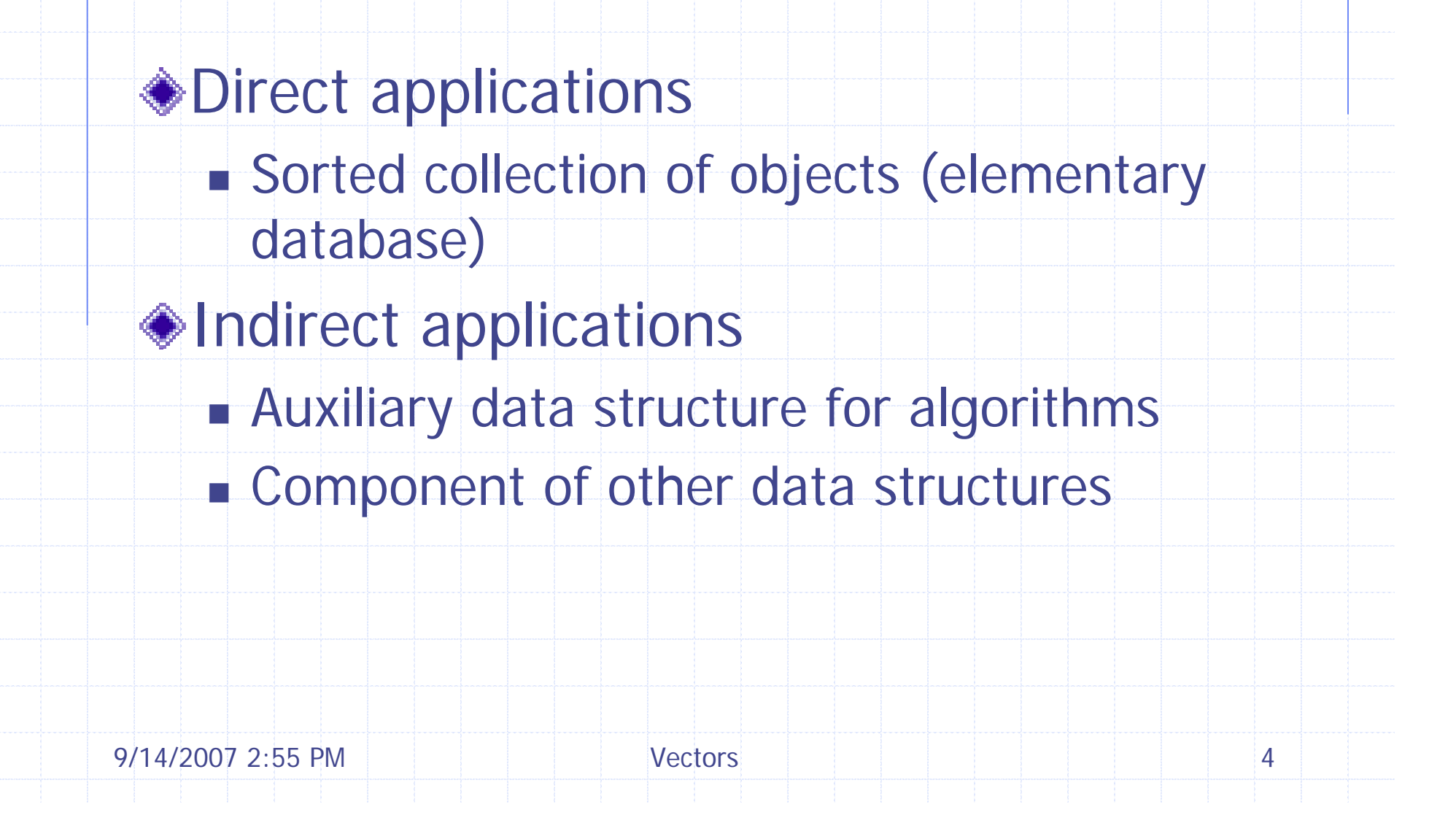

#### Array-based Vector

- Use an array *V* of size *N*
- A variable *n* keeps track of the size of the vector (number of elements stored)
- Operation *elemAtRank* (*r*) is implemented in *O*(1) time by returning  $V[r]$

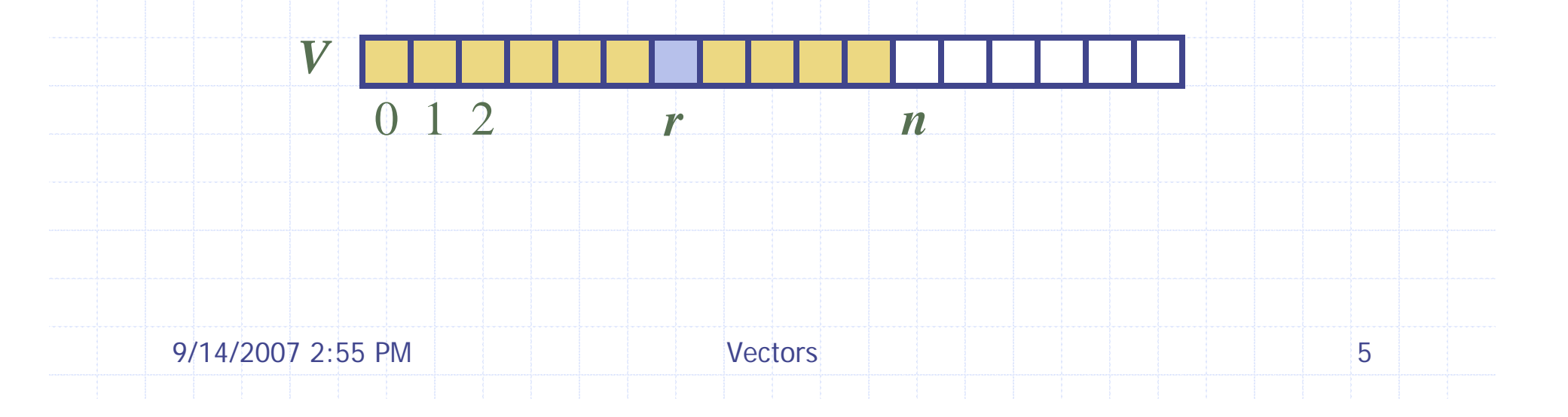

#### Insertion

In operation *insertAtRank* (*<sup>r</sup>***,** *<sup>o</sup>*), we need to make room for the new element by shifting forward the *n* − *r* elements  $V[r], ..., V[n]$  $-1]$ 

In the worst case  $(r = 0)$ , this takes  $O(n)$  time

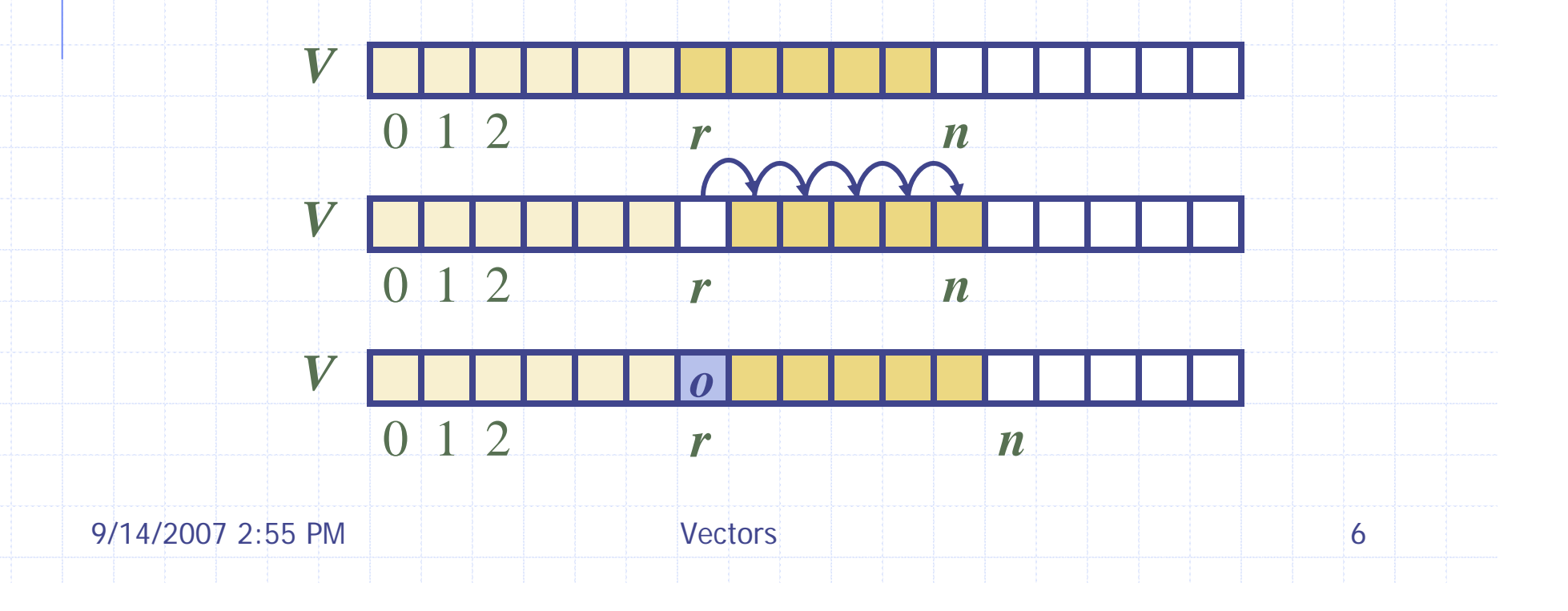

#### Deletion

In operation *removeAtRank(r)*, we need to fill the hole left by the removed element by shifting backward the  $n-r-1$  elements  $V[r+1], \ldots, V[n]$ − $\pm 1$ ]

In the worst case  $(r = 0)$ , this takes  $O(n)$  time

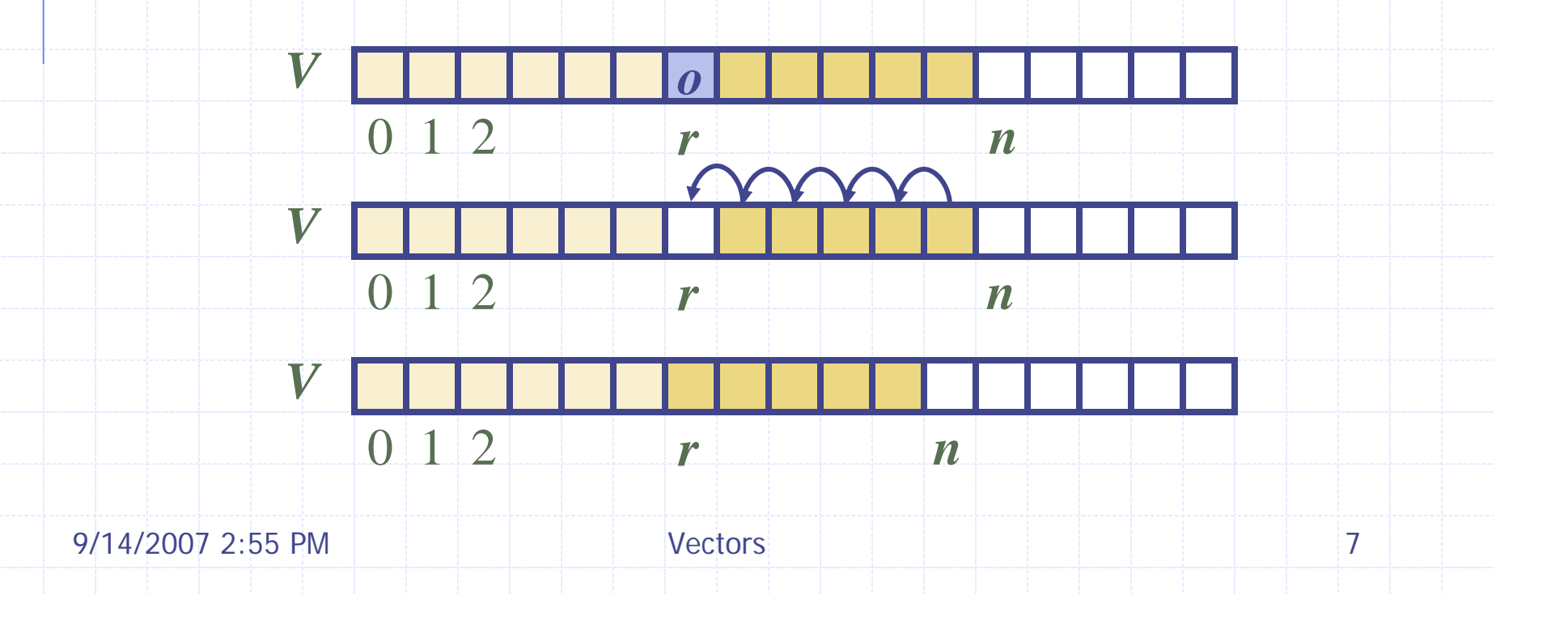

#### Performance

 $\triangle$  In the array based implementation of a Vector **The space used by the data structure is**  $O(n)$  *size*, *isEmpty*, *elemAtRank* and *replaceAtRank* run in *O*(1) time *insertAtRank* and *removeAtRank* run in  $O(n)$  time In an *insertAtRank* operation, when the array is full, instead of throwing an exception, we can replace the array with a larger one

# Lists and Sequences

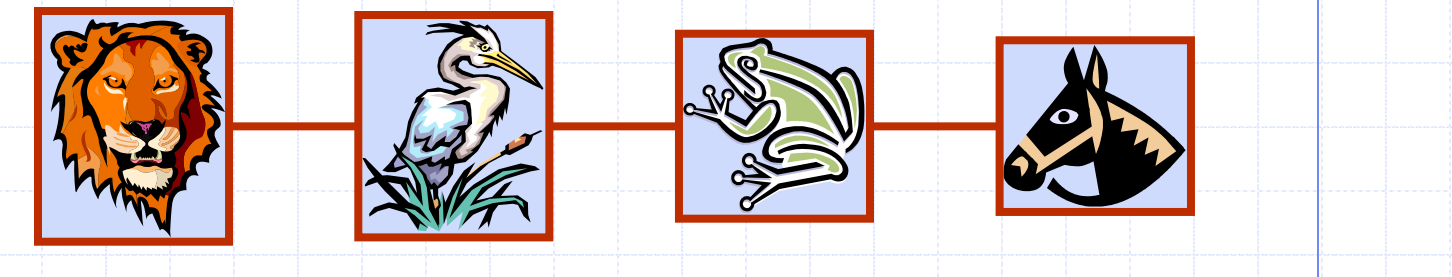

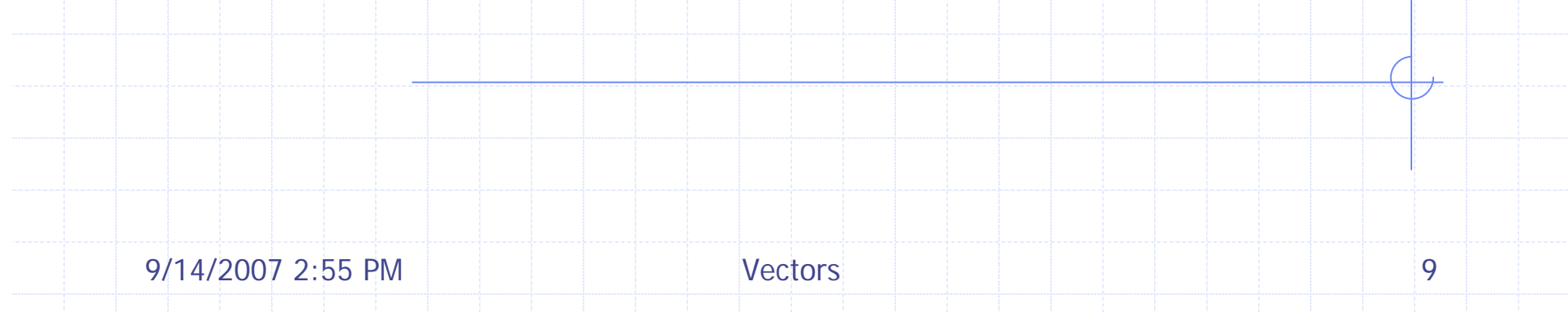

## Outline and Reading

9/14/2007 2:55 PM Vectors 10**◆Singly linked list** ◆ Position ADT and List ADT (§5.2.1) ◆Doubly linked list (§ 5.2.3) ◆Sequence ADT (§5.3.1)  $\bullet$ Implementations of the sequence ADT (§5.3.3)

## Singly Linked List

- A singly linked list is a concrete data structure consisting of a sequence of nodes
	- Each node stores
		- element
		- **If link to the next node**

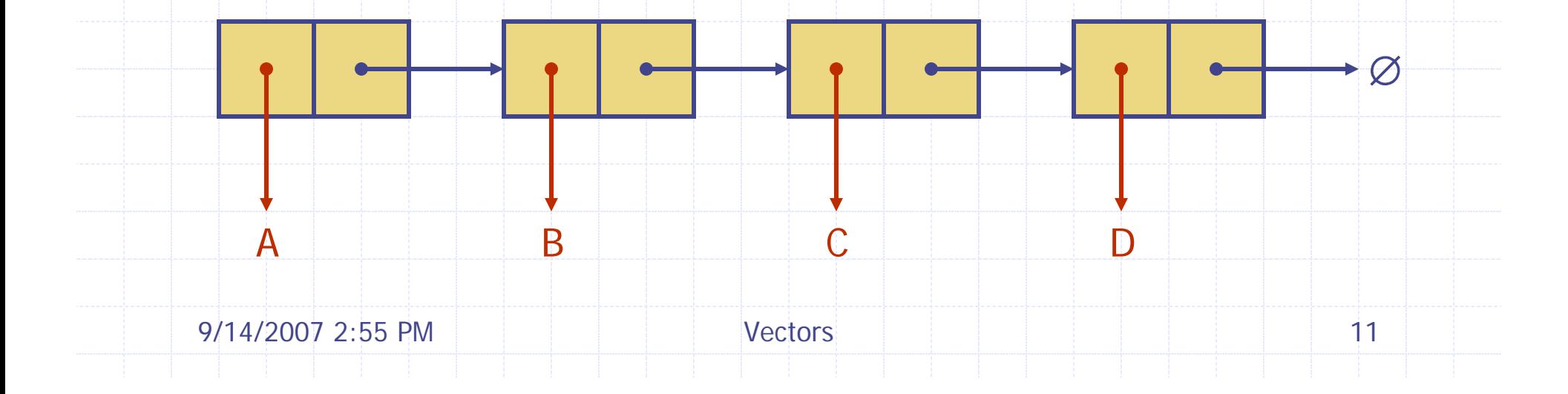

elem

next

node

## Stack with a Singly Linked List

We can implement a stack with a singly linked list The top element is stored at the first node of the list The space used is  $O(n)$  and each operation of the Stack ADT takes *O*(1) time

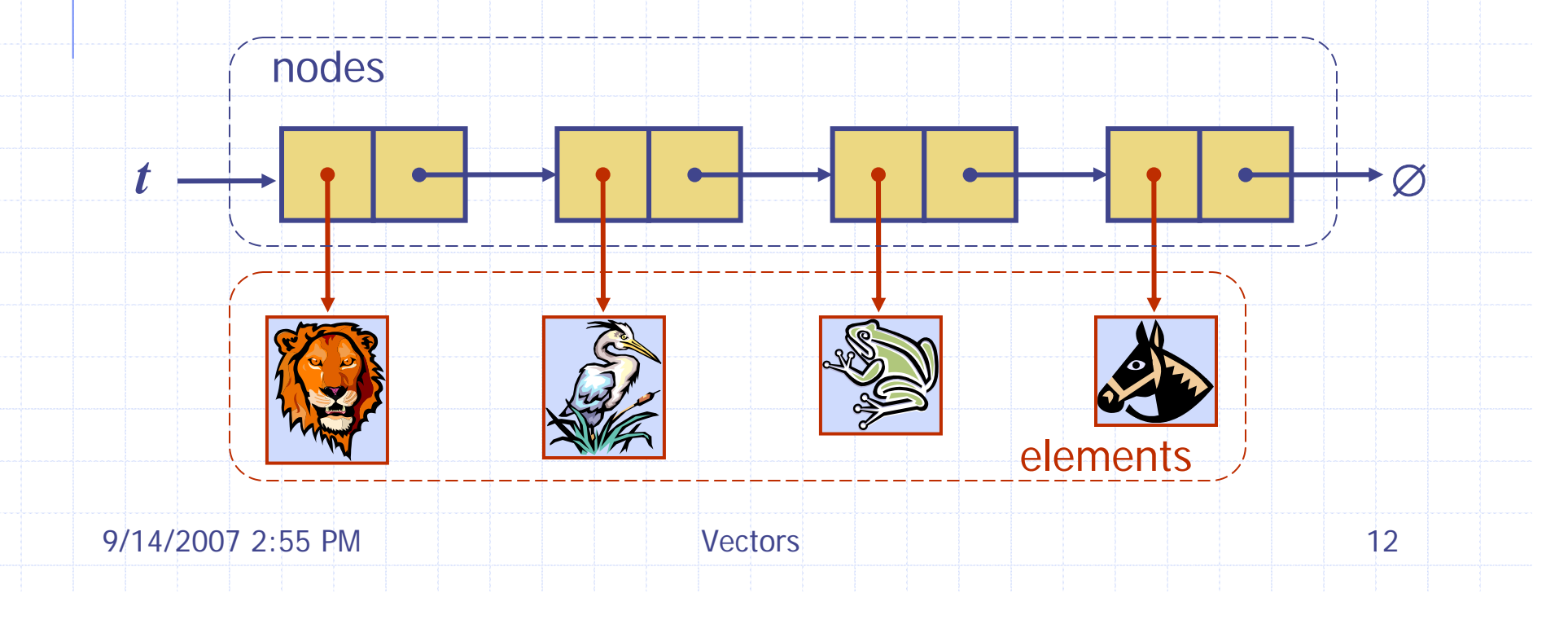

### Queue with a Singly Linked List

- We can implement a queue with a singly linked list
	- **The front element is stored at the first node**
	- **The rear element is stored at the last node.**
	- The space used is  $O(n)$  and each operation of the Queue ADT takes *O*(1) time *r*

nodes

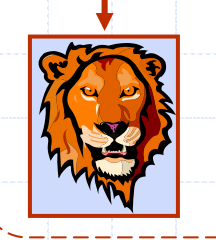

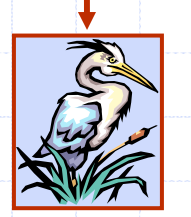

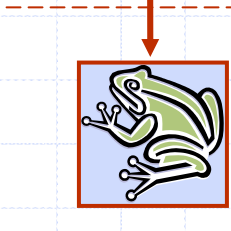

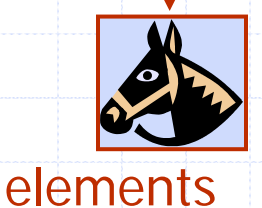

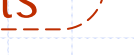

9/14/2007 2:55 PM Vectors 13

*f*

 $\oslash$ 

## Position ADT

- The Position ADT models the notion of place within a data structure where a single object is stored
- A special **null** position refers to no object.
- Positions provide a unified view of diverse ways of storing data, such as
	- **a** cell of an array
	- **a** a node of a linked list
- **Member functions:** 
	- Object& element(): returns the element stored at this position
	- bool isNull(): returns true if this is a null position

## List ADT

The List ADT models a sequence of positions storing arbitrary objects ♦ It establishes a before/after relation between positions **◆ Generic methods:**  $\blacksquare$  size(), isEmpty() ◆ Query methods: isFirst(p), isLast(p)

Accessor methods:

- **first()**, last()
- before(p), after(p)
- ◆ Update methods:
	- replaceElement(p, o), swapElements(p, q)
	- Г insertBefore(p, o), insertAfter(p, o),
	- insertFirst(o), insertLast(o)
	- **Figure** remove(p)

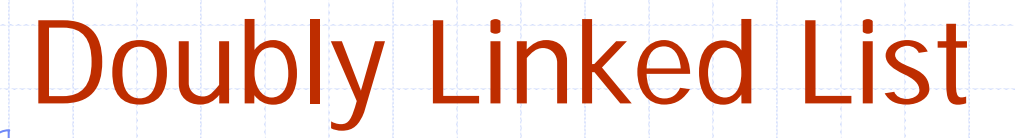

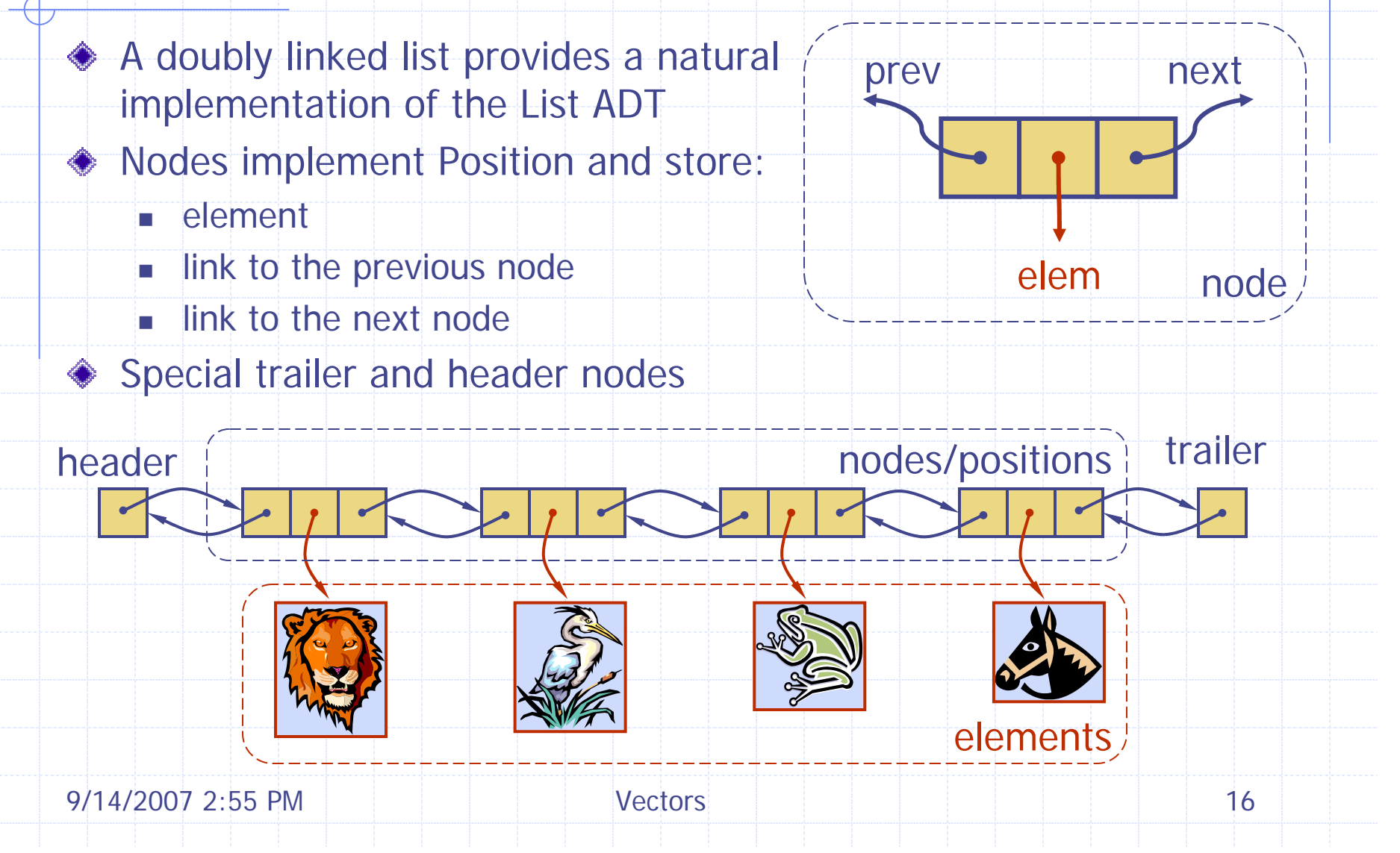

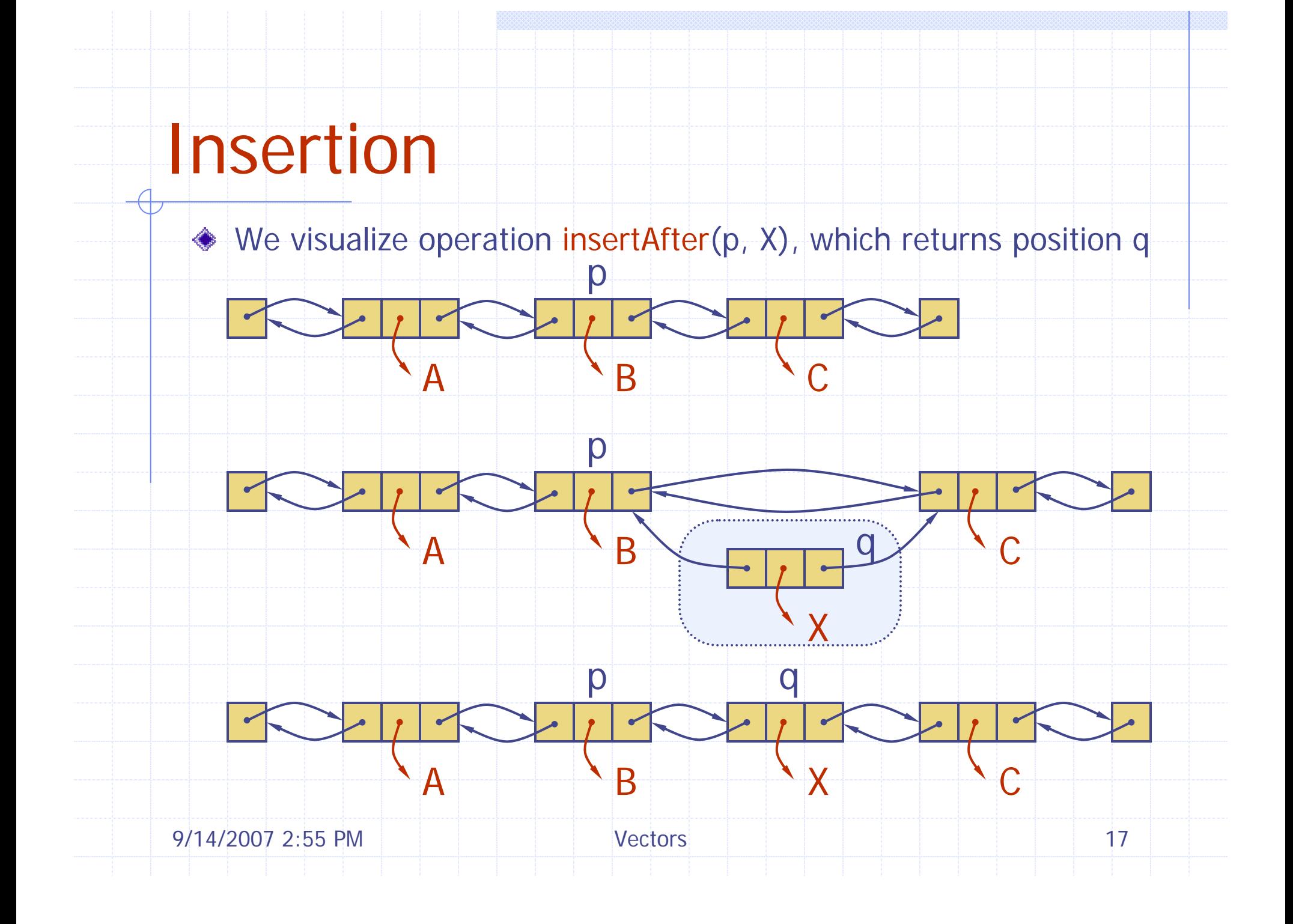

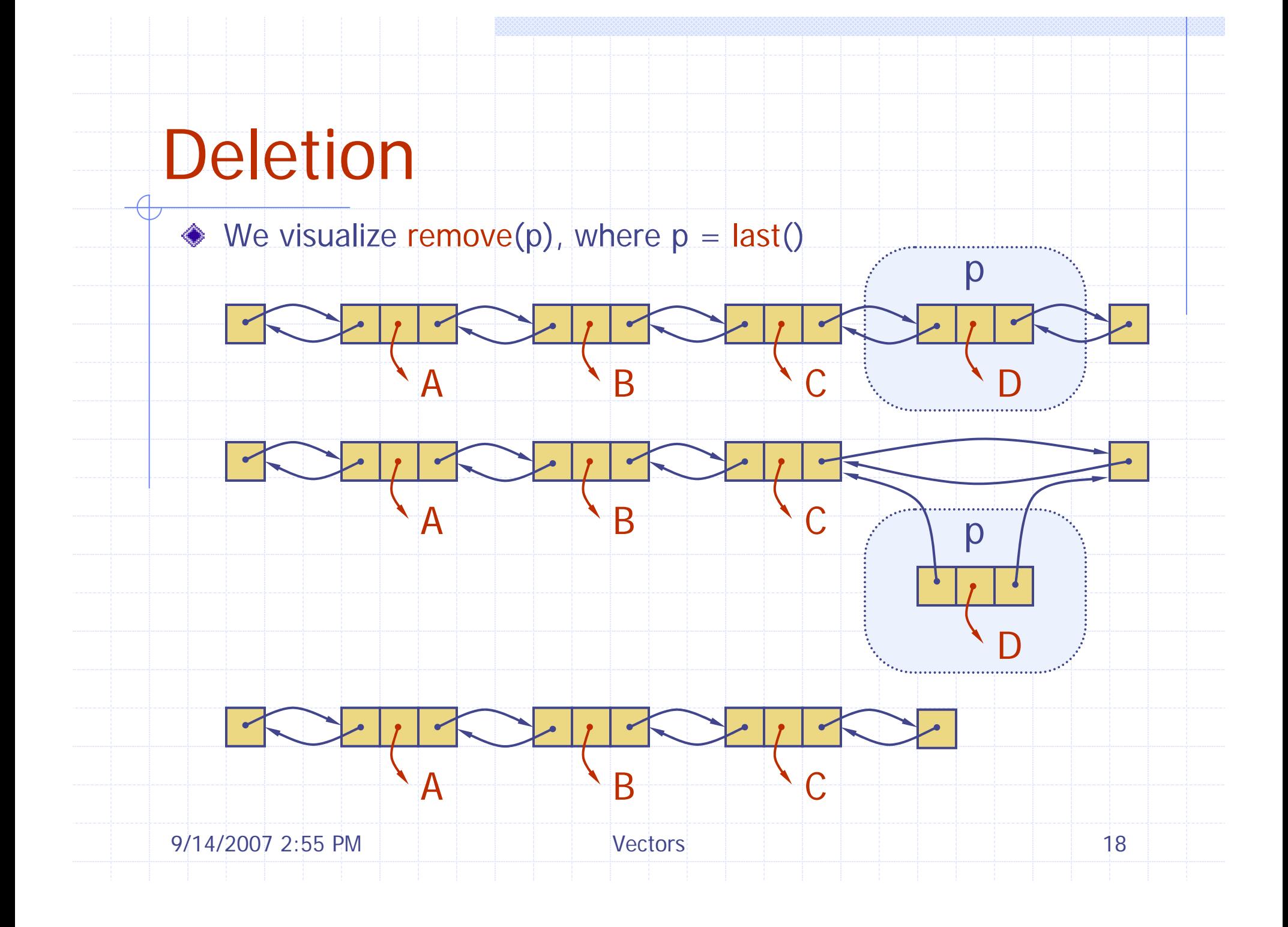

## **Performance**

- $\bullet$  In the implementation of the List ADT by means of a doubly linked list
	- The space used by a list with *n* elements is *O* ( *n* )
	- **The space used by each position of the list** is *O*(1)
	- **All the operations of the List ADT run in** *O*(1) time
	- **Operation element() of the** Position ADT runs in *O*(1) time

### Sequence ADT

- ◆ The Sequence ADT is the union of the Vector and List ADTs
- **Elements accessed by** 
	- Rank, or
	- Position
	- Generic methods:
		- $\blacksquare$  size(), isEmpty()
- Vector-based methods:
	- **elemAtRank(r)**, replaceAtRank(r, o), insertAtRank(r, o), removeAtRank(r)
- List-based methods:
	- $\blacksquare$  first(), last(), before(p), after(p), replaceElement(p, o), swapElements(p, q), insertBefore(p, o), insertAfter(p, o), insertFirst(o), insertLast(o), remove(p)
- ◆ Bridge methods:
	- atRank(r), rankOf(p)

9/14/2007 2:55 PM Vectors 20

#### Applications of Sequences

- ◆ The Sequence ADT is a basic, generalpurpose, data structure for storing an ordered collection of elements
- ◆ Direct applications:
	- **Generic replacement for stack, queue, vector, or** list
	- **small database (e.g., address book)**
- ◆ Indirect applications:
	- **Building block of more complex data structures**

#### Array-based Implementation

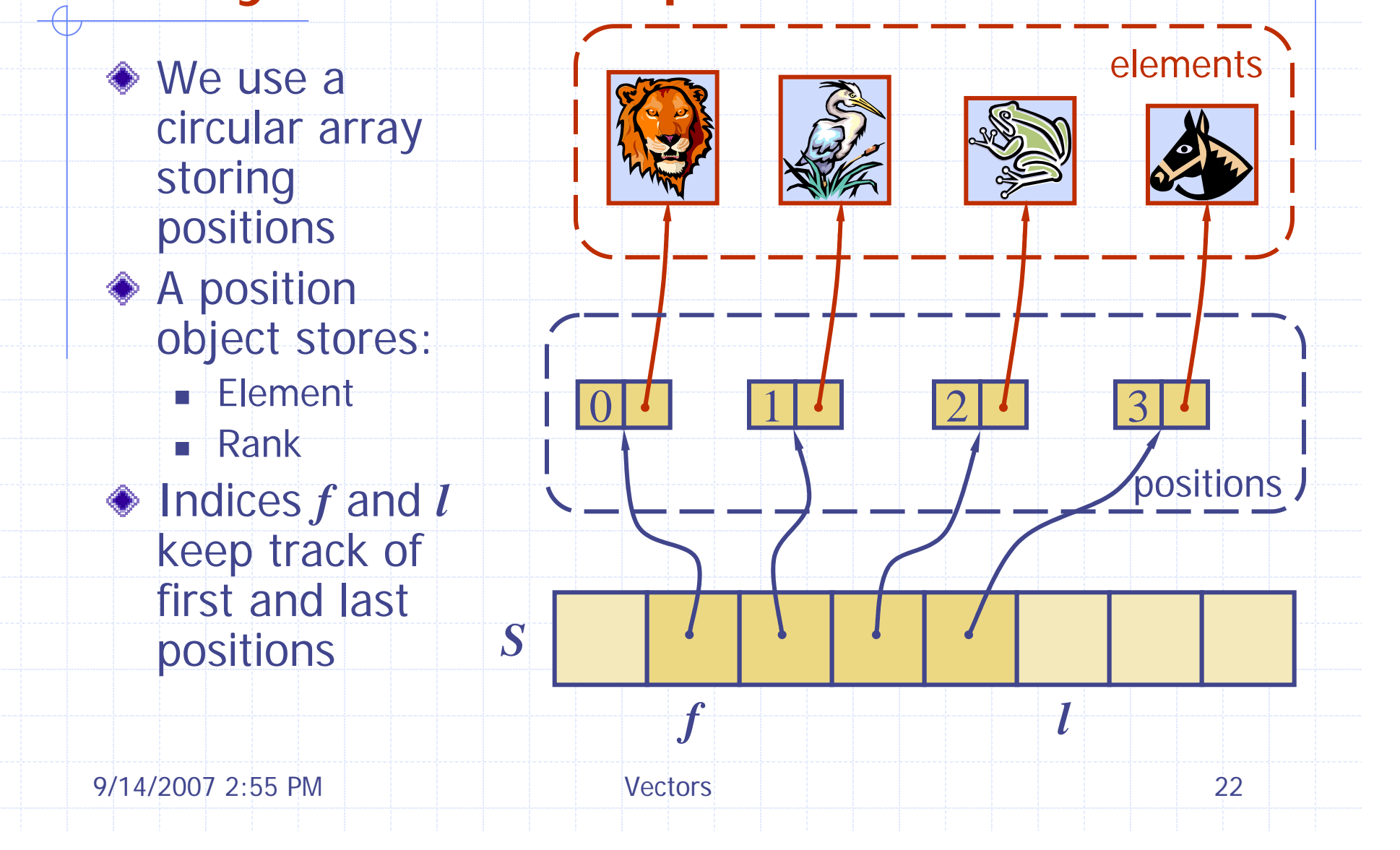

## Sequence Implementations

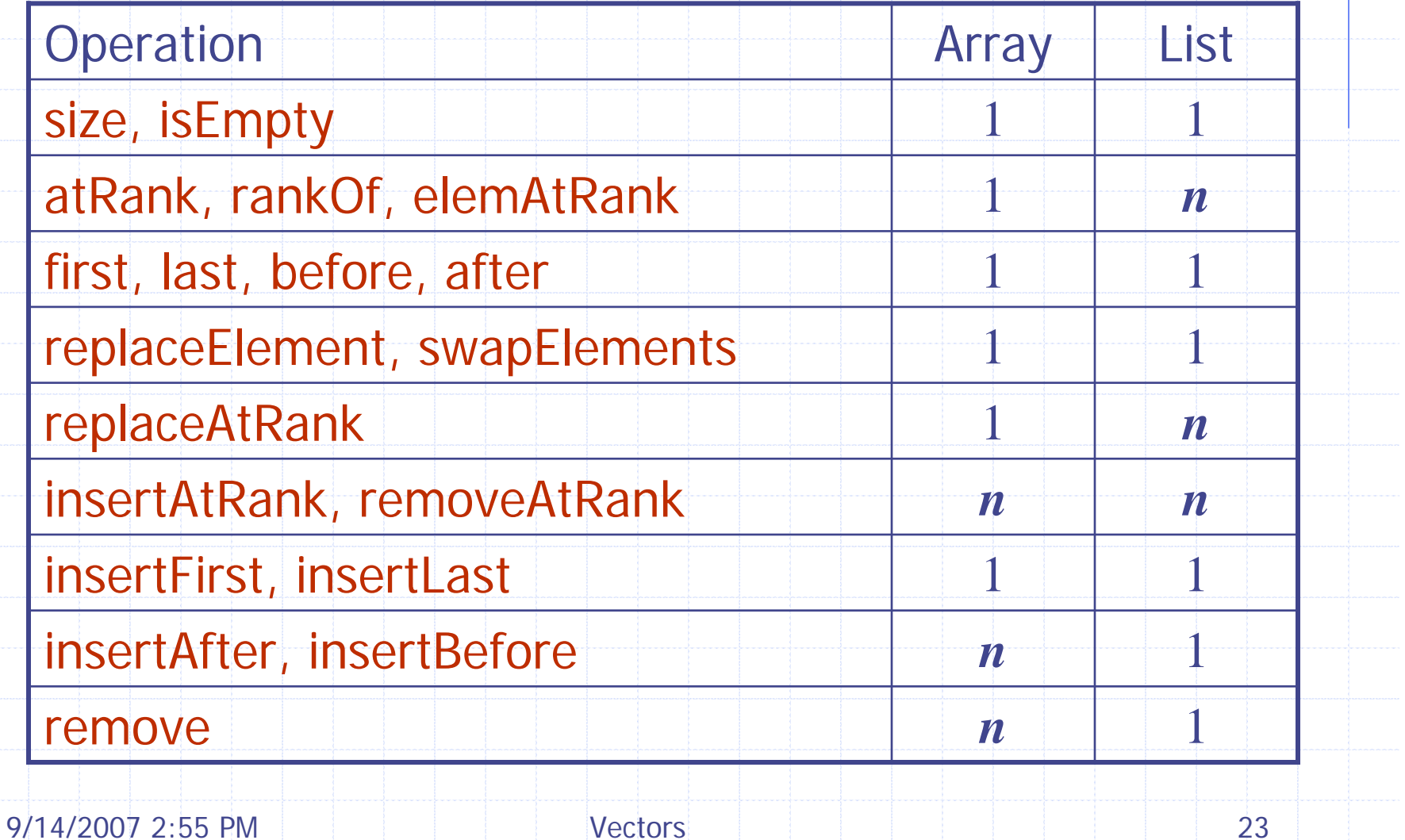